# Eine Klasse für den RSA-Algorithmus

Michael Dienert

7. Mai 2012

## 1 Der RSA-Algorithmus

Der RSA-Algorithmus (RSA steht für die Anfangsbuchstaben von Rivest, Shamir und Adlemann) ist ein *asymmetrisches* Verschlusselungsverfahren. Das bedeutet, daß zum ¨ Verschlüsseln ein anderer Schlüssel verwendet wird wie zum Entschlüsseln.

Die Verwendung von zwei Schlüsseln beseitigt dabei das Problem der Schlüsselübertragung: Das Dokument wird mit dem öffentlich zugänglichen Schlüssel des Empfängers *verschlüsselt* und kann dann ausschließlich mit dem zugehörigen privaten und geheimen Schlüssel vom Empfänger entschlüsselt werden. Man nennt derartige Verfahren deshalb auch *Public Key* Verfahren.

# 2 Die Verschlüsselungsfunktion

Kern des Algorithmus ist eine Funktion, die den Ordnungswert eines Zeichens mit einem Verschlüsselungsexponenten potenziert und anschließend eine Modulodivision durchführt. Die Zahl, mit der die Modulodivision durchgeführt wird, nennt man Haupt*modul*.

Hier ein Beispiel: das Zeichen 'P' soll verschlüsselt werden:

Der Ordnungswert von 'P' im Alfabet <sup>1</sup> ist 16. Dieser Wert lässt sich ausrechnen, indem man vom ASCII-Code des Zeichens 64 subtrahiert.

Der Verschlüsselungsexponent sei 151, das Hauptmodul sei 681. Dann erhält man den Chiffre-Wert von 'P' mit folgender Formel:

$$
chiffre = (16^{151})\%681\tag{1}
$$

Das Problem bei dieser Formel ist, daß die Potenz riesige Werte annehmen kann, die auch der Datentyp long nicht mehr aufnehmen kann. Nach der Modulodivision bleibt aber nur noch eine Zahl übrig, die kleiner als der Hauptmodul ist.

Die obige Formel lässt sich aber umschreiben:

$$
chiffre = (16 \cdot 16 \cdot 16 \dots 16) \% 681
$$
 (2)

Und das wiederum liefert das gleiche Ergebnis wie:

$$
chiffre = (...(16\%681)\cdot 16)\%681)\cdot 16)\%681)...)
$$
\n(3)

Auf diese Weise lässt sich die Chiffreberechnung natürlich sehr leicht programmieren. Die Methode potMod aus dem UML-Diagramm Abb. 1 soll genau diese Berechnung durchführen.

# 3 Die Schlüsselerzeugung

Mit folgendem Algorithmus lassen sich die beiden Schlüssel des RSA-Systems erzeugen:

<sup>1</sup>vgl. erweiterte Rechtschreibreform nach Dienert, 2004

- wähle zwei beliebige, große Primzahlen  $p$  und  $q^2$ .
- $\bullet$  berechne das Hauptmodul n:

$$
n = p \cdot q \tag{4}
$$

 $\bullet$  berechne das Nebenmodul  $m$ :

$$
m = (p-1) \cdot (q-1) \tag{5}
$$

- wähle als Chiffrierexponent eine *beliebige* Zahl e, die keine gemeinsamen Teiler mit m hat.
- wähle als Dechiffrierexponent eine beliebige Zahl  $d$ , für die folgende Gleichung gilt:

$$
(d \cdot e)\% m = 1\tag{6}
$$

Ein Beispiel mit kleinen Primzahlen:

 $p = 5, q = 11$  $n = p \cdot q = 55$  $m = (5 - 1) \cdot (11 - 1) = 40$ wähle z.B.  $e = 3$  $(3 \cdot d)\%$  40  $\doteq 1 \rightsquigarrow d = 27$ 

#### 4 Methoden der RSA-Klasse

Die restlichen Methoden des UML-Diagramms sind im Folgenden kurz beschrieben:

doRSA Diese Methode berechnet für jeden Wert eines Startfelds das Ergebnis der Funktion potMod() und schreibt dies in ein Zielfeld.

**setHauptmodul** Einfache set-Methode

**setExponent** Einfache set-Methode

- setChiffre set-Methode für die Eigenschaft startFeld
- setKlartext die Ordnungswerte der Zeichen des übergebenen Strings sollen im Array startFeld abgelegt werden.
- **getKlartext2Chiffre** liefert ein Array mit Chiffre-Werten, die aus dem Feld ( startFeld ) mit den Ordnungswerten des Klartexts errechnet werden.
- **getChiffre2Klartext** liefert einen String, der die Klartextzeichen enthalt. Das ¨ Chiffre-Array muss zuvor in der Eigenschaft startFeld abgelegt sein.

## 5 Aufgaben

- 1. Schreibe eine RSA-Klasse, die zunächst nur die Eigenschaften aus Abb. 1 sowie die Methoden setExponent(int), setHauptmodul(int) und die Verschlüsselungsmethode potMod(int) enthält. Um die Klasse testen zu können, soll sie auch eine main-Methode enthalten, die das Beispiel von oben (Kap. 2) berechnet. Hierzu ist die Methode vorübergehend als public zu deklarieren.
- 2. Ergänze die Klasse um die Methode doRSA().
- 3. vervollständige die Klasse schrittweise mit den set- und get-Methoden für Chiffre und Klartext und teste die Klasse mit den Code-Werten aus der ct'-Geschichte.

<sup>&</sup>lt;sup>2</sup>damit die Verschlüsselung sicher wird, wählt man die Primzahlen so groß, daß ihr Produkt eine Länge von z.B. 1024 bit hat.

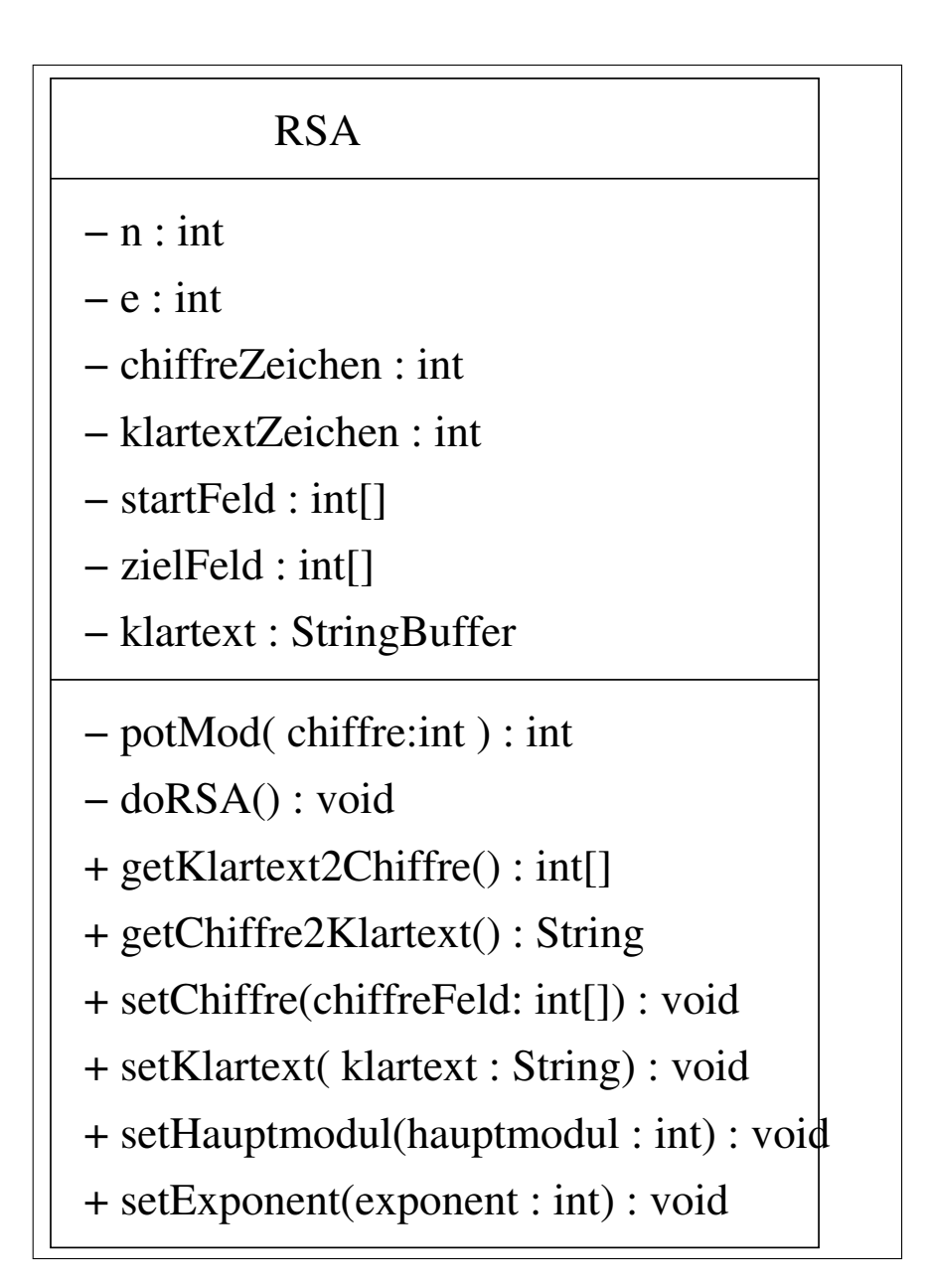

Abbildung 1: Ein Klassendiagramm